**A**

## **do współzawodnictwa lotowego o najlepszego LOTNIKA: Oddziału / Okręgu / Regionu / Polski Zestawienie wyników gołębia dorosłego za sezon:** .....................

(niepotrzebne skreślić)

*(za pomocą formularza można zgłosić od 1 do 4 lotników)*

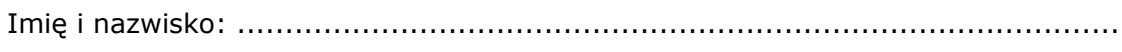

Oddział: ............................................... Okręg: ..........................................

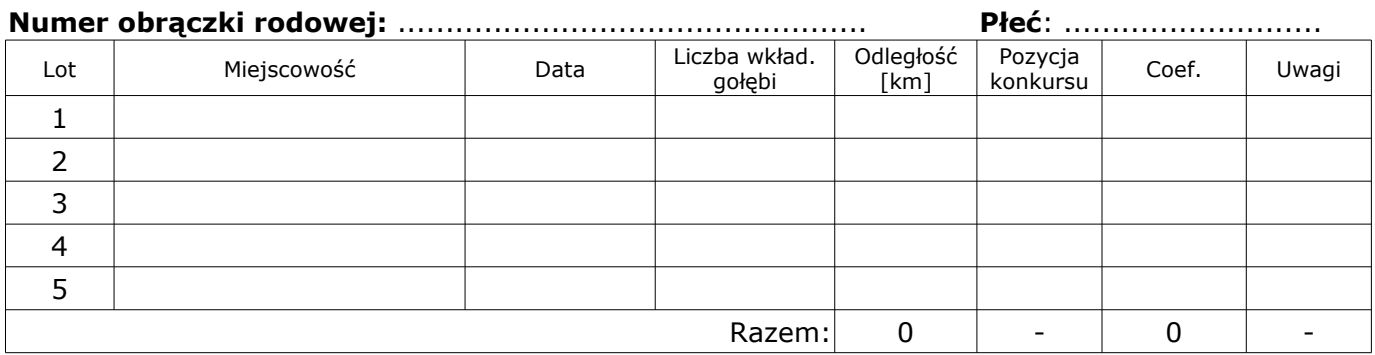

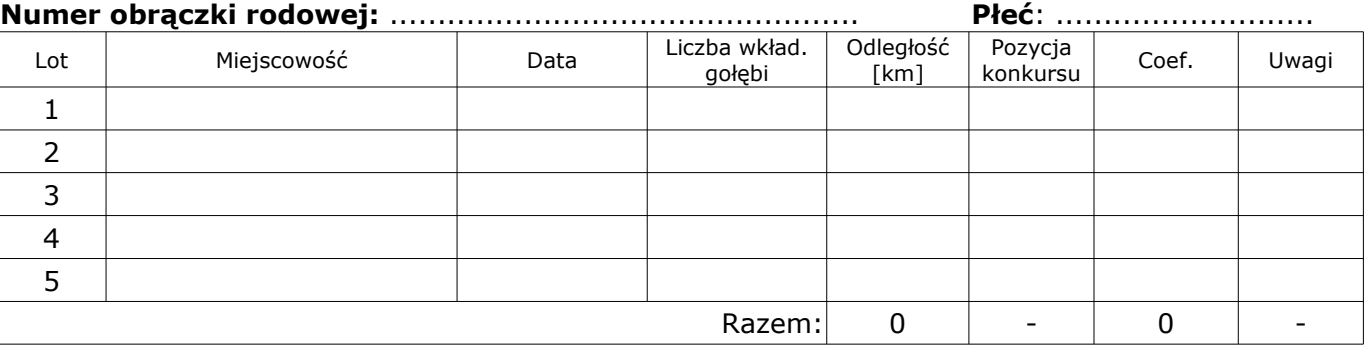

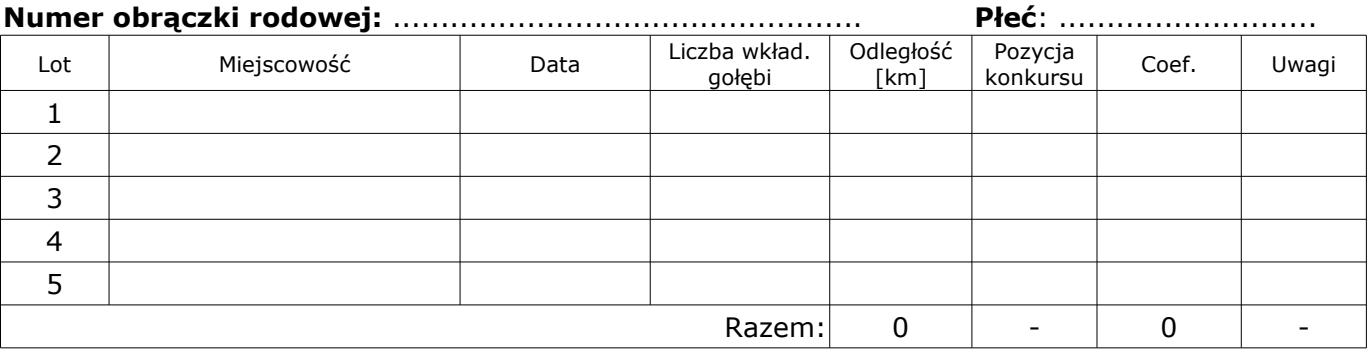

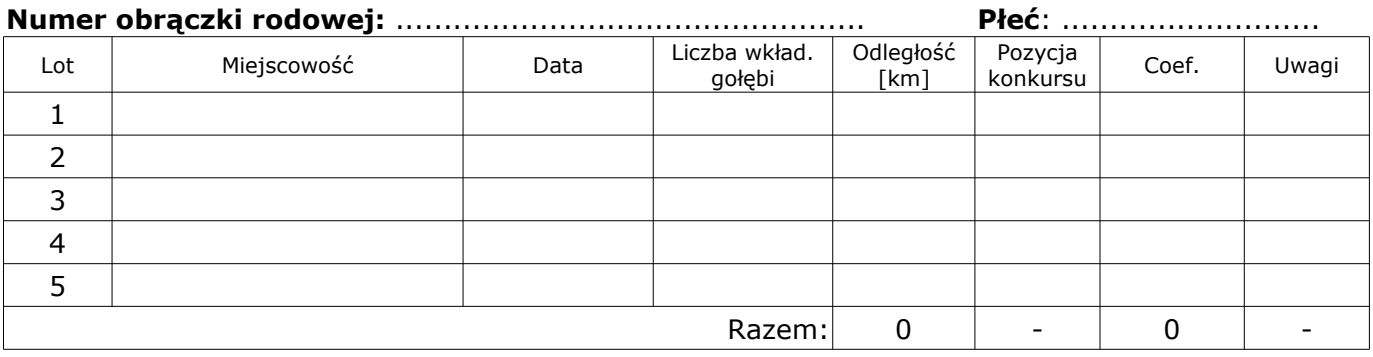

............................. .............................